## **ÉduConnect, administration des comptes**

## Accès via Arena - Intranet, [Référentiels](https://si2d.ac-toulouse.fr/arena/pages/accueill.jsf#) et Outils

Accès limité aux utilisateurs avec ordinateur administratif ou clé OTP (délégation du chef d'établissement)

## **> Comment obtenir une liste d'élèves (identifiants et mots de passe) ?**

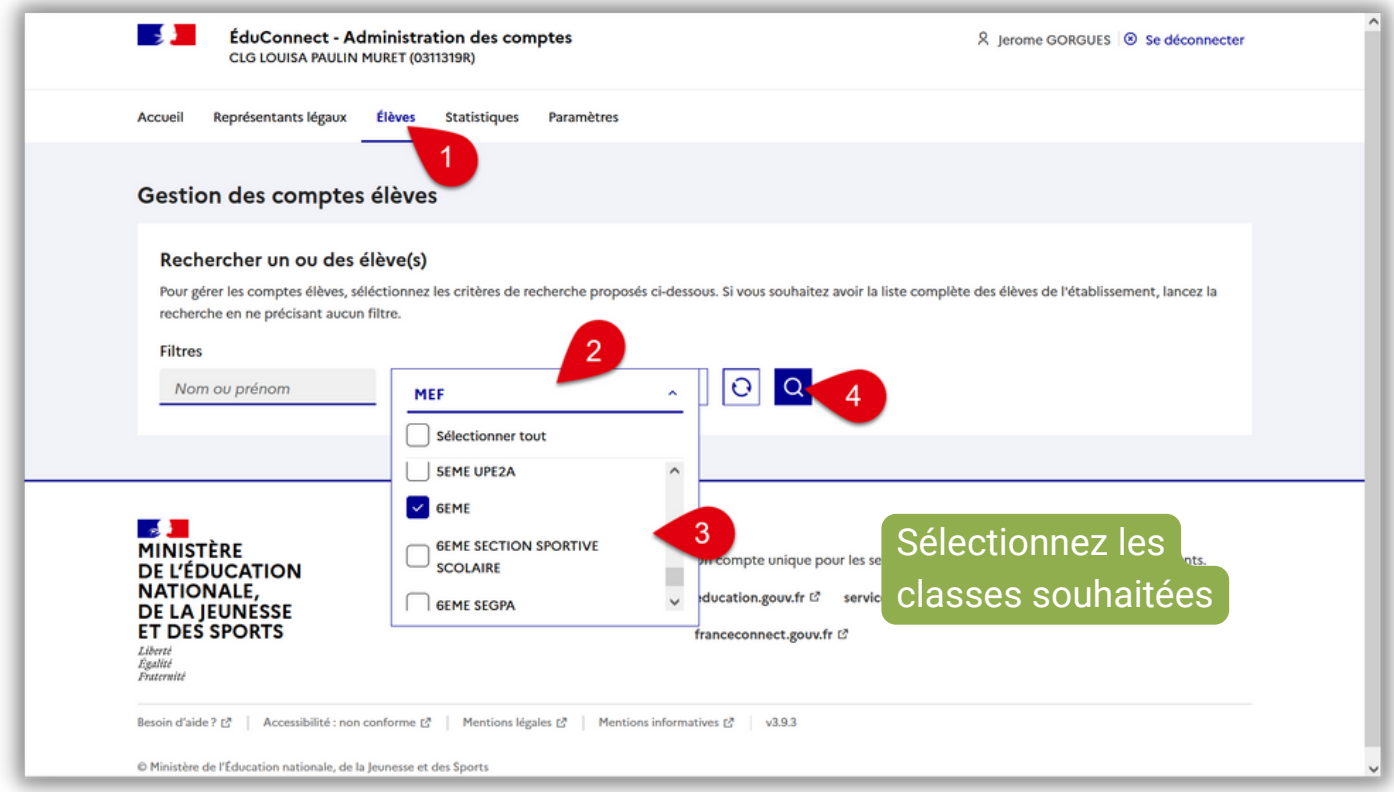

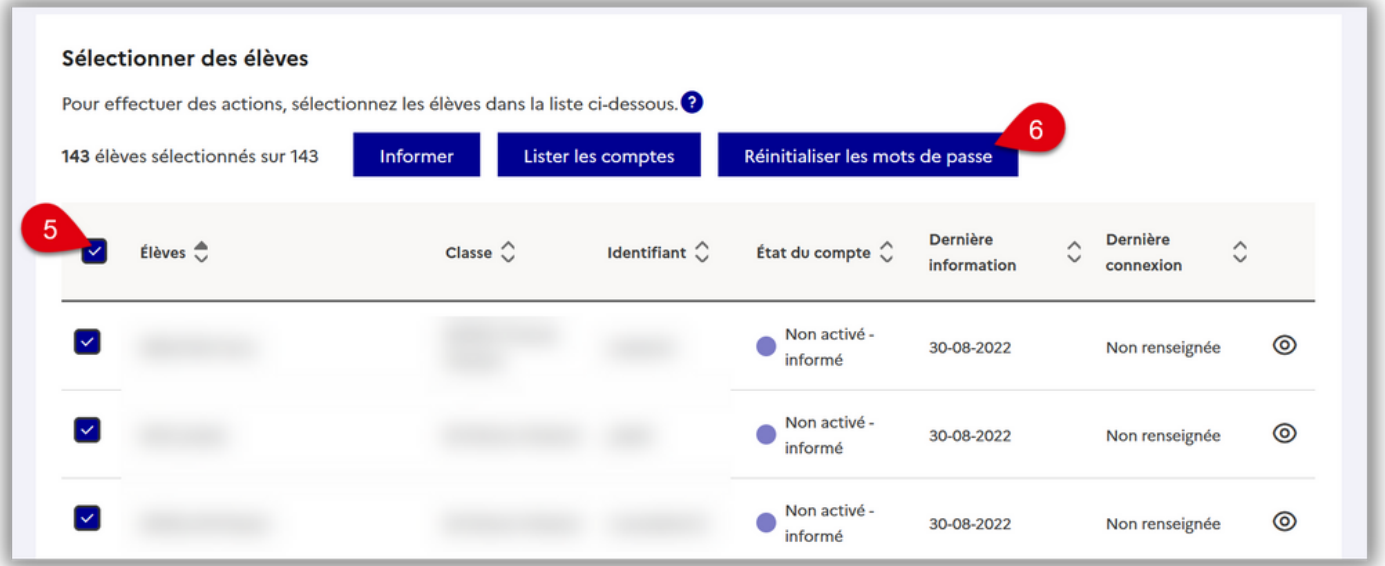

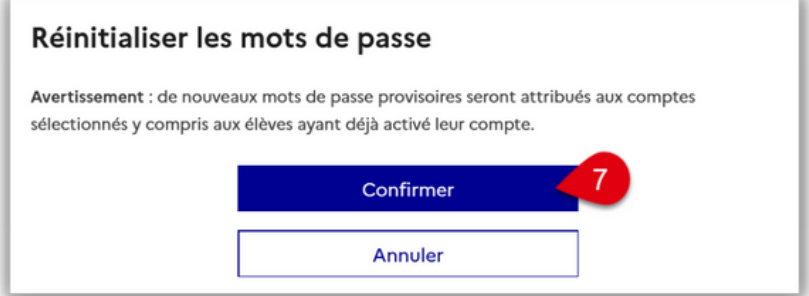

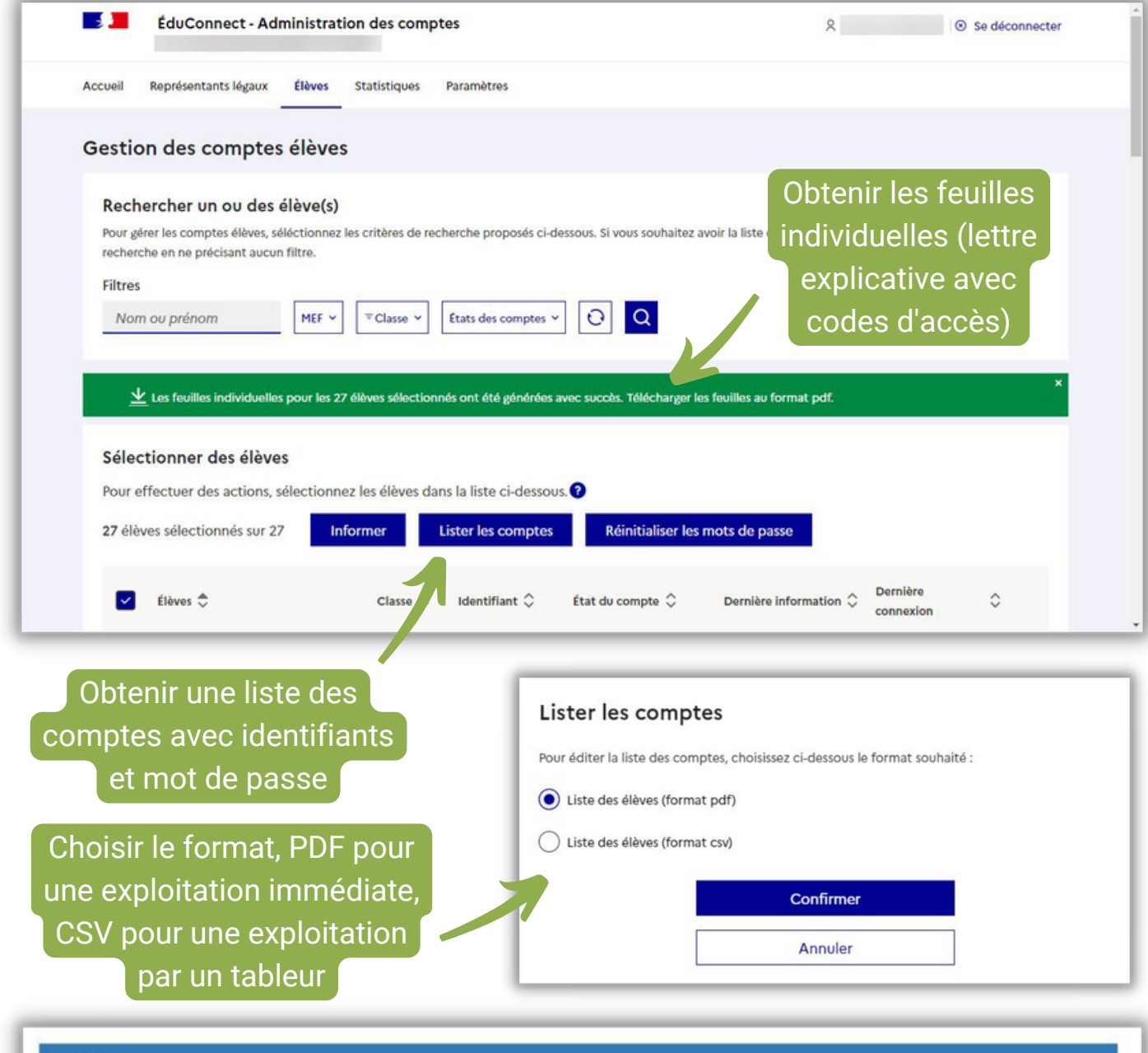

## 6EME

64

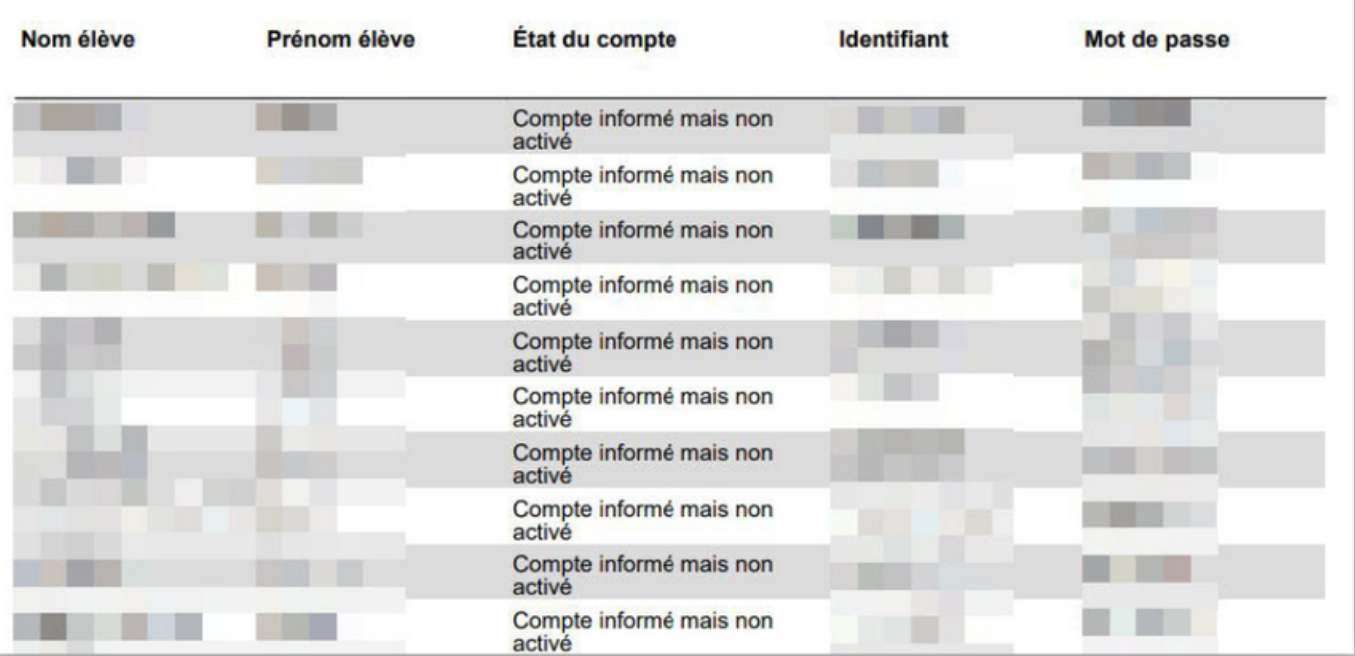